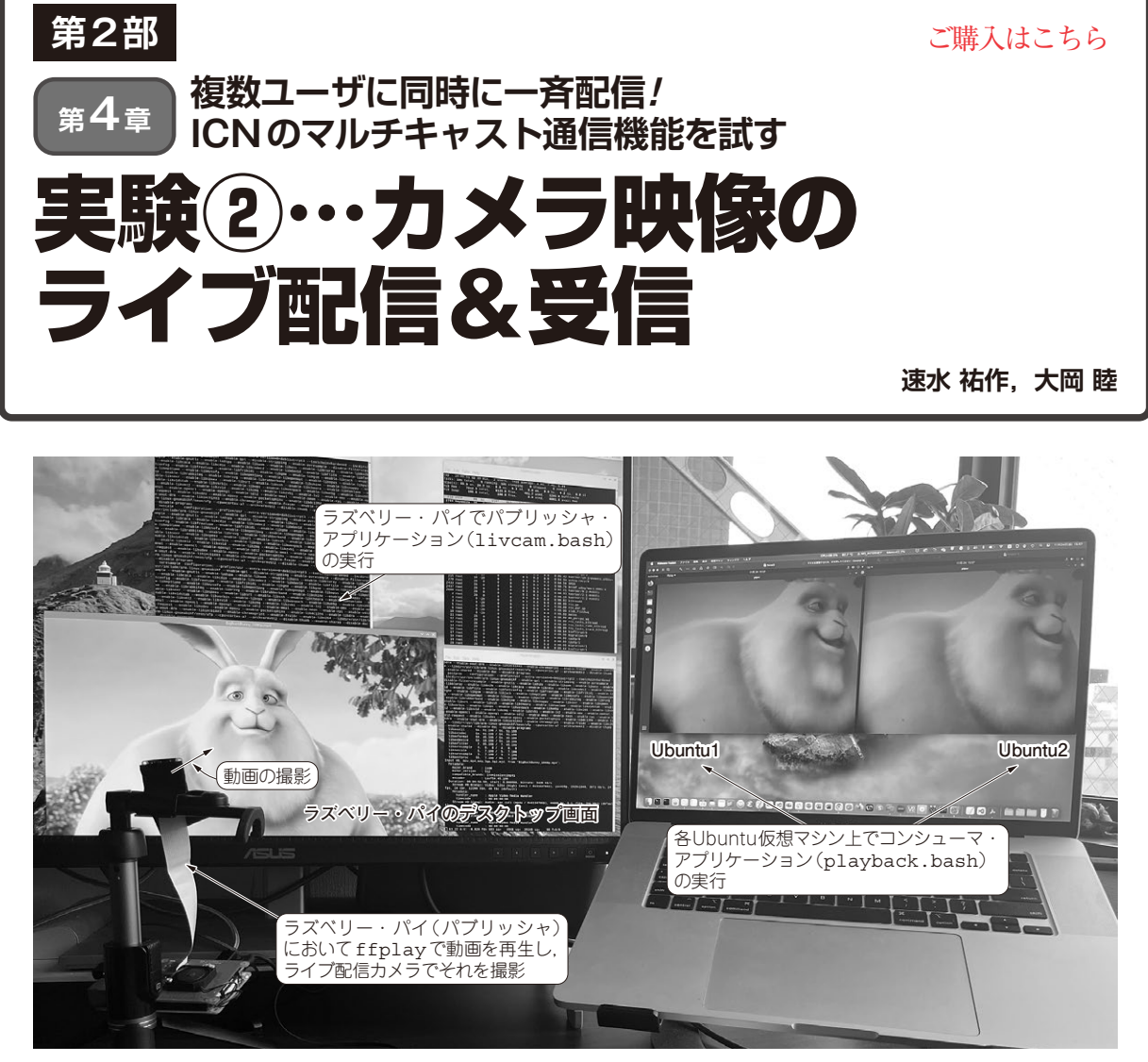

**写真1 マルチキャスト配信の様子** ラズベリー・パイにより配信された動画が複数のUbuntu(コンシューマ)において同期しながら再生される,マルチキャスト型のライブ配信(1対2の構成). 撮影しているウサギの動画は Bick Buck Bunny<sup>(2)</sup>を利用

 本章では,ラズベリー・パイを使ってより実践的な ICNアプリケーションを作成していきます.

ラズベリー・パイ用カメラ・モジュールRaspberry Pi Cameraで撮影した動画をリアルタイム・エンコー ディングして、別の端末に対してICNパケット (Interest/Content Object)を用いてライブ配信する 仕組みを作ります. 配信される動画を、複数のコン シューマでストリーム受信・再生してみます. 実験の 様子を**写真1**に示します.

**こんなライブ配信カメラを作る**

**図1**にシステムの構成を示します.今までの実験と 同じように,ラズベリー・パイをパブリッシャ, Ubuntu仮想マシンをコンシューマとしてシステムを 構成します.

## ● 実験に使うツールやコマンド

使用するツール・コマンドは次の通りです.

・ libcamera-vid カメラ・モジュールで動画を撮影するためのコマ ンド

・ ffmpeg 撮影した動画をライブ配信用にエンコードするコ マンド. 実験ではlibcamera-vidで撮影した 動画をリアルタイム配信用のエンコーディングで あるMPEG-TSに変換

・ cefputstream エンコードしたデータをICN通信用にContent Objectに変換し,固定レートで送信するための